## **К вопросу об использовании среды Power Point на уроках английского языка**

**Пыхова Елена Кимовна,** учитель английского языка высшей категории, МОУ лицей №8, Нижний Новгород **Степанова Виолетта Альбертовна,** учитель английского языка высшей категории, МОУ лицей №8, Нижний Новгород

ТСО прочно вошли в учебно-воспитательный процесс, стали сегодняшним днем школы. В ходе своего развития образование, а в данном случае обучение иностранному языку, проходило под знаком использования различных ТСО на определенных этапах. Вначале были актуальными простые средства наглядности (стенды, карты, плакаты) в силу своей доступности. Затем стали входить в школьный обиход звукотехнические и светотехнические средства – проигрыватели, магнитофоны, лингафонные кабинеты, диапроекторы, кодоскопы, телевизоры, помогающие осуществлять все виды звуковой и визуальной наглядности и таким образом создавать искусственную иноязычную среду в процессе обучения иностранным языкам. Конец 20 и начало 21 века прошли под знаком компьютера, Интернета и интерактивной доски. С распространением новых информационных технологий учителя получили возможность использовать различные медиаресурсы для обогащения языковой среды своего класса.

Но нужно подчеркнуть, что какими бы неограниченными возможностями не обладали современные технологии, они не смогут заменить учителя: учитель играл, и будет играть главную роль на уроке. Это учитель, используя в собственных интересах специфические возможности аппаратуры и пакетов программ, определяет, какую пользу принесет компьютер.

На таком уроке учитель остается одним из главных участников образовательного процесса, главным источником информации, а мультимедийные технологии применяются им для усиления наглядности, для подключения одновременно нескольких каналов представления и восприятия информации, для более доступного объяснения учебного материала. В любом случае использование мультимедиа не вносит в педагогическую стратегию ничего принципиально нового. Учитель работает так же, как и раньше, хотя возможности его расширяются, т.к. мультимедиа позволяют увеличить время работы на уроке учеников, интенсифицировать ее. Более того, они позволяют заставить работать каждого из них.

Достичь ожидаемого эффекта можно при соблюдении определенных требований к предъявлению наглядности.

*Узнаваемость* наглядности, которая должна соответствовать предъявляемой письменной или устной информации

*Динамика* предъявления наглядности. Время демонстрации должно быть оптимальным, причем соответствовать изучаемой в данный момент учебной информации. Очень важно не переусердствовать с эффектами.

Продуманный алгоритм *видеоряда* изображений. Средства мультимедиа представляют учителю возможность представить необходимое изображение с точностью до мгновения. Учителю достаточно детально продумать последовательность подачи изображений на экран, чтобы обучающий эффект был максимально большим.

*Оптимальный размер* наглядности. Причем это касается не только минимальных, но и максимальных размеров, которые тоже могут оказывать негативное воздействие на учебный процесс, содействовать более быстрой утомляемости учеников.

*Оптимальное количество* предъявляемых изображений на экране. Не следует увлекаться количеством слайдов, фото и пр., которые отвлекают учеников, не дают сосредоточиться на главном.

При проектировании будущего мультимедийного урока учитель должен задуматься над тем, какие цели он преследует, какую роль этот урок играет в системе уроков по изучаемой теме или всего учебного курса.

Мультимедийный урок может быть предназначен:

- **для изучения нового материала, предъявления новой информации;**
- **для закрепления пройденного, отработки учебных умений и навыков;**
- **для повторения, практического применения полученных знаний, умений навыков;**
- **для обобщения, систематизации знаний.**

во

- фронтальной работе (демонстрация на большом (одном) экране);
- индивидуальной работе (за компьютером) (тренажеры, тесты);
- групповой работе (за компьютером) (тренажеры, кроссворды…).

На мультимедийном уроке по иностранному языку работа может вестись над:

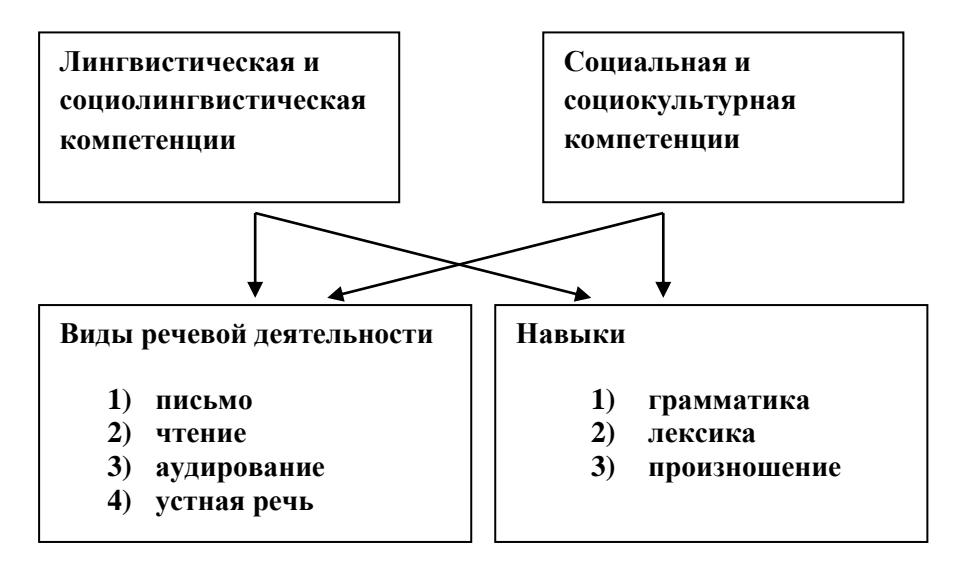

Итак, преимущества использования ИКТ в школе очевидны.

Возникают следующие вопросы: какие именно ИКТ наиболее оптимальны для обычного учителя, не слишком уверенного пользователя ПК и, как правило, перегруженного работой? Какие программы можно эффективно применять в школе на уроках и во внеурочное время, имея в качестве современных ТСО компьютеры и интерактивные доски?

Мы выделили следующие технологии:

- различные компьютерные программы, игровые, учебные и диагностические, включающие также индивидуальную работу учащихся по предметным тренажерам, т.е. если ребенок на уроке не справился с заданием, он может поработать с ним в свободное время;
- текстовые редакторы, используемые учителями для создания банка учебнометодического материала; текстовые редакторы, используемые учениками для интенсивного развития письменной речи, которая в наших учебниках игнорируется за недостатком учебного времени. А это серьезное упущение, ибо как определила проф. И.А. Грузинская «Письмо всегда выступает в роли универсального закрепителя.» или, другими словами, «Письмо на ин.яз. выступает как эффективное средство обучения другим видам речевой деятельности». М.В. Ляховицкий;
- Internet, используемый как с коммуникативной целью, так и с образовательной, где имеются следующие возможности:
	- включение материалов сети в содержание урока;

- самостоятельный поиск информации учащимися в рамках работы над проектом, рефератами, научными докладами;

- самостоятельное изучение, углубление языка, ликвидация пробелов в знаниях, умениях, навыках;

- систематическое изучение определенного курса ИЯ дистанционно под руководством преподавателя;

- подбор аутентичных материалов для урока;

- запись звуковой информации;

- переписка по электронной почте.

Рассматривая вышеперечисленные технологии, мы попытались выяснить, какие программы наиболее результативны, насколько они уместны на уроке, какое место они будет занимать в программе занятий, как логично вписать их в ход урока.

Сделав обзор доступных электронных программ, мы разделили их условно на три типа: мультимедийные обучающие игры, мультимедийные энциклопедии и мультимедийные обучающие программы.

Лицензионные программы, как правило, привязаны к своему учебнику, т.е. являются их неотъемлемым компонентом и зачастую бывает затруднительно использовать их на уроках из-за расхождения либо в лексическом, либо грамматическом наполнении, либо несоответствия цели урока. Другие обучающие программы, независимые от определенных УМК, предназначены в большей степени для самостоятельной работы, там роль учителя сведена к минимуму. Большинство обучающих программ малоэффективно из-за недостаточной координированности между методистами и программистами, порой пренебрежительного отношения создателей программ к теории обучения иностранному языку и нехватки качественного программного обеспечения.

Обучающих программ по английскому языку немного, а те, что есть, не отвечают пока всем нижеследующим требованиям. Так, например, С. Иоанну-Георгиу в журнале *Modern English Teacher* выделяет следующие критерии, которым должен отвечать хороший мультимедийный учебник: технические, педагогические и методические:

-программистское качество (техника разработки самой программы), алгоритмическое качество (логика построения подачи учебного материала);

-дидактическое качество (насколько удачно удалось смоделировать в программе процесс обучения и взаимодействия компьютера и обучающегося);

-методическое качество (соответствие реальных результатов обучения планируемым результатам, определяемым методической системой).

Сегодня активно внедряются в процесс обучения интерактивные доски разных модификаций. Побывав на уроках с использованием «умной доски», семинарах и презентациях, посвященных работе с ней, мы были поражены ее многочисленными возможностями. Действительно, это «умная доска», способствующая значительному повышению интереса и мотивации учеников к предмету, а также более эффективному преподаванию предмета.

Мы не хотим умалить несомненные достоинства интерактивной доски, но существуют определенные трудности, препятствующие широкому ее использованию. К интерактивной доске требуется программное обеспечение, которое еще не разработано применительно к английскому языку. Просмотрев комплектующие кабинета иностранного языка в рамках национального проекта, мы не нашли программного обеспечения для иностранного языка. Имея в распоряжении такую «умную доску», учитель не сможет воспользоваться всеми ее возможностями, интерактивная доска без программного обеспечения остается обычной классной доской. Получается слишком дорогая «игрушка» для средней школы.

Таким образом, для школы на сегодняшний момент оптимальным является фрагментарное использование данных программ в зависимости от цели урока, либо

создание своих **собственных мультимедиа продуктов, созданные с помощью доступной рабочей среды Power Point**.

Да, эти презентации не такие профессиональные, как лицензионные программы, но они не утратили своей актуальности.

Во-первых, это и **широкая доступность**, так как программа Power Point встроена в стандартный Windows, и есть на каждом компьютере. Это и **сравнительная простота** в их создании и использовании. Учителю необязательно быть профессиональным программистом, достаточно быть обычным пользователем для того, чтобы не только использовать на уроке, но и внедрять свою «начинку», нужный учебный материал. Конечно, это и **визуализация** представляемого материала, выбираемого по усмотрению учителя. Немаловажна **определенная степень интерактивности**. Конечно, это не специально написанная тестовая оболочка, которая может подсчитать баллы и дать оценку выполненной работе. Но на начальном уровне PPP может служить как простой тренажер для отработки определенных навыков. Большую роль играет также **индивидуализация** работы с ИКТ. Но все же для учителя самым главным является в**озможность регулирования содержания и подачи учебного материала** в зависимости от уровня знаний класса/ группы, задач урока, целей на данный момент.

Многие учителя прошли курсы INTEL благодаря которым они научились создавать презентации, в основном для подачи нового материала. Но нам повезло больше чем другим учителям, так как, пройдя отборочное тестирование, мы попали на курсы INSETT под эгидой НИРО и Британского Совета, применяющие инновационный подход к повышению квалификации учителей. INSETT – курсы, в рамках которых на научной основе идет разработка и создание учебных проектов: пособий, тестов, комплексов учебных материалов. Он помог нам привести в систему все наши знания по использованию ИКТ. Мы поняли, как с помощью ИКТ материал можно не только ввести, представить, но и отработать (автоматизировать), проверить и оценить.

Результатом прохождения курсов стало пособие «**Новый подход к обучению грамматике с использованием компьютерных технологий на уроках английского языка в 6 классе» (по материалам УМК Кузовлева В.П.)**

**Цель** нашего пособия – повышение эффективности овладения грамматическими навыками посредством изменения способа подачи, отработки и оценивания материала, а именно при помощи компьютерной программы Power Point. Поскольку мы не ставили перед собой глобальной задачи преподнести весь курс грамматики английского языка для 6 класса с учетом фонетики, лексики, разговорной речи, поэтому основной продукт этого пособия представляет ряд компьютерных презентаций с упражнениями для отработки и закрепления грамматического материала, а также для контроля качества усвоения темы.

Данная разработка «привязана» к УМК под редакцией Кузовлева В.П. и определенной возрастной группе. Несмотря на это, ее можно использовать как один из компонентов других УМК, так как на младшем уровне многие темы, лексические и грамматические, совпадают практически во всех учебниках. Для адаптации УМК мы используем стратегию замены. Использование этого пособия не нарушает логику учебной программы.

Данное пособие состоит из 7 блоков. Каждый блок состоит из:

а) демонстрационной учебной презентации, вводящей новый грамматический материал, которую учитель показывает на большом экране с помощью мультимедийного проектора;

б) презентаций, направленных на отработку и закрепление, так называемых тренировочных тестов-тренажеров, с которыми ученики работают самостоятельно за компьютерами;

в) итоговые контролирующие тесты на электронной и печатной основе, фиксирующие уровень владения данной темой;

г) рекомендаций для учителя по каждому блоку.

Одна Power Point презентация представляет собой серию логически связанных слайдов, объединенных коммуникативной ситуацией на заданную грамматическую тему, со знакомой лексикой (по принципу одной трудности), с анимационными и звуковыми эффектами. Каждая презентация состоит не более чем из 12 слайдов, что по времени вместе с разъяснениями учителя составляет около  $5 - 6$  минут. Последующие выполнение упражнений займет 3 – 4 минуты; в общей сложности введение и первичное закрепление грамматического материала не превышает 10 минут, т.е. компьютерная презентация с упражнениями занимает не больше времени, чем обычный способ введения грамматики. После первого предъявления презентации превалируют упражнения, направленные на закрепление языковых грамматических навыков. Последующая устная отработка материала закрепляет речевые грамматические навыки. Количество предъявлений определяет сам учитель, это зависит от сложности материала и уровня обученности класса.

Компьютерные презентации предназначены для работы в классе. Это процесс, полностью управляемый учителем, учитывающий возрастные особенности учащихся и их пользовательские навыки. Учитель выводит презентацию на большой экран и регулирует смену слайдов. А для старшеклассников возможны такие формы как свободное, самостоятельное управление презентацией, так и управление учителем, поскольку они уже знакомы с основами работы с клавиатурой, с текстовым редактором и другими несложными программами.

Контроль осуществляется циклично, в виде тестов в конце каждой грамматической темы, а итоговые контрольные работы за четверть построены по принципу «снежного кома». В зависимости от сложности материала можно предъявлять тесты либо в печатном, либо в электронном виде.

7 блоков презентаций представлены не на все новые грамматические структуры, предъявляемые в 6 классе, а на наиболее сложные по восприятию и усвоению, часто употребляемые, на различение видовременных форм.

Как уже было отмечено, данные презентации можно использовать и при работе с другими УМК, взяв, скажем, за основу коммуникативный сюжет/ грамматический/ лексический материал и добавив свой компонент.

По желанию учителя данные блоки можно использовать не только во время уроков, но и во внеурочное время, на факультативах, где к разработанным презентациям можно добавить адаптированный материал из Интернета: он-лайн тесты, дополнительные упражнения и т.п. для более тщательной проработки учебного материала.

Если учитель решил не просто заменить какие-либо компоненты в существующих презентациях, а создать свою презентацию, то алгоритм его действий следующий:

- отбор рабочего материала в соответствии с программными требованиями;

- написание сценария презентации;

- создание презентации согласно технологии Power Point;

- подбор коммуникативных упражнений и тестов.

Конечно, это отнимает много времени. Но все упрощается, если процесс создания презентации двусторонний: учитель английского языка – ученик или трехсторонний: учитель английского языка – учитель информатики – ученик старших классов. Он включает творческую работу, как самого учителя, так и деятельность учащихся старшей ступени. В этом случае учитель английского языка дает учащемуся задание и тему, и выступает в роли эксперта созданного продукта, оценивает дидактическое и методическое качества; учитель информационных технологий знакомит с алгоритмом работы над презентацией, техникой ее разработки, логикой построения подачи учебного материала и оценивает программистское и алгоритмическое качества. В результате ученическую работу можно использовать в качестве наглядного пособия для младших классов.

Вот алгоритм действий ученика при создании ученической презентации:

- знакомство с алгоритмом работы с презентацией (урок информатики);
- интеграция с учителем английского языка;
- сбор материалов и работа с ними для презентации (в классе и дома);
- интеграция с учителем информатики и учителем английского языка;
- создание собственной ученической презентации.

Таким образом, ученическая презентация является своего рода проектной работой, которая может быть использована на уроках в дальнейшем.

Данное пособие позволяет не просто развивать грамматические навыки, но и значительно повышать уровень владения ими, а также повышать мотивацию и поддерживать интерес к предмету.

Мы постарались обобщить наш опыт по **созданию презентаций** и представить его в виде **советов**.

1. Все презентации грамматического комплекса, и вводящие новый материал, и отрабатывающие навыки, должны быть объединены одной коммуникативной ситуацией;

2. При создании презентаций должен учитываться «принцип одной трудности», т.е. если вводится новая грамматика, то она должна быть представлена на основе знакомой лексики, и наоборот;

3. На начальном этапе действенной опорой являются картинки, следовательно, в презентациях основной упор следует делать на наглядность. В старшем возрасте – эффективны словесные опоры, значит, в презентациях больше словесных опор, меньше иллюстраций. В средней школе наиболее эффективно сочетание и того и другого, поэтому нужно постараться равномерно распределить акценты: и наполнить презентации умеренным количеством словесных опор и не перегрузить избыточной наглядностью;

4. Необходимо учесть такой психологический фактор: школьники начального и среднего звена эмоциональны, легко возбудимы, поэтому следует выбирать единый «спокойный» фон для всех презентаций;

6. Так как показ всех технических возможностей среды Power Point не является самоцелью, а наоборот, задача - создание презентации в едином стиле, помогающего сконцентрироваться на главном (к примеру, грамматике), поэтому во всех презентациях все персонажи и объекты должны быть выполнены в одном стиле, должны быть использованы однотипные эффекты анимации;

7. Каждая презентация должна иметь простую навигацию и быть легкой в использовании, чтобы с ними могли работать не только разбирающиеся в компьютерных технологиях пользователи, но и люди далекие от информатики;

8. Во всех демонстрационных презентациях смена слайдов должна происходить по щелчку мыши на любом месте экрана, чтобы учитель, регулируя смену слайдов, смог между ними показать, объяснить, прокомментировать новый материал, также попросить кого-либо из учеников прочитать либо повторить сказанное;

9. В презентациях, направленных на отработку материала, смена слайдов должна происходить при помощи управляющих кнопок и гиперссылок, т.к. эти презентации выполняются учащимися в индивидуальном режиме. Ученик не может выйти из программы, не выполнив все задания.

10. Каждая учебная презентация должна состоять не более чем из 12 слайдов, что по времени вместе с разъяснениями учителя составляет около  $5 - 6$  минут, т.е. компьютерная презентация с упражнениями занимает не больше времени, чем обычный способ введения грамматики.

Очевидно, что подобная работа со средой Power Point помогает и учителю и ученику выйти за рамки урока.

Вначале мы создавали только учительские учебные презентации. Затем стали включать использование PPP для визуализации ученических проектных работ. Лучшие презентации, созданные детьми, мы используем для работы на младшей ступени. Также ученики под руководством учителей английского языка и информатики создают свои презентации, и с ними защищают рефераты, активно участвуют в НОУ, Олимпиадах, конкурсах различного уровня.

Сама работа над проектами-презентациями помогает систематизировать хаотичные детские знания по предметам и установить четкие логические связи между предметами, связывать знания в систему. Отвечая на вопрос родителей, чем является сегодня Интернет – злом или благом, мы можем смело заявить, что детская работа в рамках PPP помогает оптимизировать время их пребывания в сети и носит рациональный характер. Они не просто «бродят» в Интернете, а занимаются целенаправленным поиском и анализом информации.

Подобная интеграция «английский язык + компьютер» и совместная работа учителя и ученика помогает не только учителю в преподавании, но и ученику, а именно:

- повышение мотивации и интереса к предмету;
- существенное расширение кругозора учащегося;
- общекультурное развитие;
- развитие межпредметных связей;
- совершенствование пользовательских навыков;
- развитие навыков самостоятельной работы, развитие творческих способностей.
- возможность самоутверждения;
- новый механизм взаимодействия с учителем (самостоятельно- консультативный);
- включение функции самоконтроля и самооценки;
- опыт учебного диалога (в группе);
- формирование активного познавательного мотива через включение механизма "успеха".